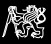

# QEMU CAN Controller Emulation with Connection to a Host System

Pavel Píša, Jin Yang, Michal Sojka

Czech Technical University in Prague Faculty of Electrical Engineering Department of Control Engineering

<span id="page-0-0"></span>17<sup>th</sup> Real-Time Linux Workshop October 22, 2015 Graz, Austria

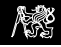

### Motivation

- $\triangleright$  The RTEMS community interrest to have extendable CAN subsystem
- $\triangleright$  GSoC slot to implement/port CAN subsystem granted by Google
- $\blacktriangleright$  LinCAN driver initially considered
- $\triangleright$  But how core maintainers test results without the same HW
- $\blacktriangleright$  How to ensure automated testing then
- $\triangleright$  New priority, provide testbench the first

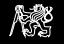

## Which CAN Controller to Start with?

- $\triangleright$  RTEMS supports broad range of systems and CPU architectures
- $\triangleright$  QEMU and Skyeye are mostly used for automated testing of the system  $-$  none of them supports industrial and automotive interfaces like CAN
- System specific tools are used too  $-e.g.$  TSIM for Aeroflex GR712RC SPARC with CAN controller emulation included but covers single target only
- $\blacktriangleright$  The CAN infrastructure should be tested against all/more supported architectures during development
- $\triangleright$  SJA1000 CAN controller selected  $-$  well know, still often used, not directly tied to single CPU architecture
- ▶ Controller should be "placed" onto PCI/PCIe card to be plugable to more systems (x86, PowerPC, ARM and SPARC )

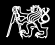

### Actual Project Status

- ▶ Student Jin Yang finished the GSoC project (mentor Pavel Pisa)
- $\blacktriangleright$  The basic PCI memory-mapped SJA1000 prototype implemented during GSoC
- ▶ Supported connection to Linux host system PF\_CAN (SocketCAN)
- $\blacktriangleright$  Then code has been cleaned at CTU
- ▶ Added emulation of existing HW card Kvaser PCI selected because we are familiar with it from LinCAN and other projects
- $\triangleright$  We keep the implementation up-to-date with QEMU stable releases
- ▶ Used only for Linux till now

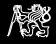

# Why Broader Audience Can Be Interrested

- $\triangleright$  Enables automated testing of drivers and systems using CAN
- $\triangleright$  Enables tests of CAN applications in multi node environment
- $\blacktriangleright$  Enables unmodified application, systems and drivers testing with virtual hardware
- $\blacktriangleright$  If more controllers models implemented
	- $\triangleright$  Can help with development of drivers for not yet available HW when specification exists
	- $\triangleright$  There is significant milestone on CAN world horizon  $\cdot$  CAN FD and  $CAN$ open  $FD -$  hardware is rare still but preparation for this major change has to start now

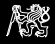

## QEMU Architecture and Host CAN bus

- $\triangleright$  QEMU runs as user-space program on the host
- ▶ Hardware components represented by QEMU Object Model (QOM) based on GLib Objects (GTK+/GNOME origin)
- $\triangleright$  Device objects (QDev structure DeviceState)
- ▶ Connected to buses (structure BusState).
- ▶ Object PCIDevice inherits from QDev
- If host  $=$  Linux

CAN protocol/address family PF\_CAN/AF\_CAN (SocketCAN) allows access real (can0) or software only host virtual CAN bus (vcan0)

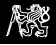

# QEMU Emulated CAN Controller Device Architecture

#### canbus0 **CanBusState** host=can0 CanBusHostConnectState CanBusClientState QEMU HOST Linux systeml CanBusClientState CanSJA1000State KvaserPCIState device kvaser\_pci **PCIDevice** Emulated PCI bus Emulated CPU, memory and IO space Data Address bus, etc

#### Guest system (Linux, RTEMS, etc)

P. Píša, M. Sojka **[QEMU CAN Controller Emulation](#page-0-0) RTLWS17** 7 / 18

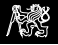

### QEMU CAN Device Representation

- $\triangleright$  Seen as PCI devices by the guest operating system
- ▶ Controllers groups (interconnection) represents virtual can buses

group specified by parameter canbus

- ▶ Connection to host SocketCAN bus can be specified by host argument once per group
- $\triangleright$  Guest access CAN controller as set of registers
	- $\blacktriangleright$  mapped into computer systems memory address space
	- represented as  $1/O$  ports
	- $\blacktriangleright$  hidden behind index and data registers
- $\triangleright$  The SJA1000 single BAR memory space PCI device implemented the first (tested by LinCAN)
- ► Then complete Kvaser PCI CAN card with AMCC S5920 PCI bridge and I/O mapped SJA1000 implemented (mainline kvaser\_pci driver compatible)

# Setup of CAN Instance in QEMU

qemu-system-x86\_64 -device kvaser\_pci,canbus=canbus0,host=can0

- -device specify non platform implicit device (for CAN pci\_can or kvaser\_pci)
- canbus= which QEMU virtual CAN bus connect to (default canbus0)
	- host= which host system CAN bus to connect to (usually can0 or vcan0 for virtual only one)
	- model= for pci\_can can allow choose chip model, SJA1000 only for now

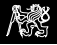

## Two Interconnected CAN Controllers in QEMU

qemu -device kvaser\_pci,canbus=canbus0 \

-device can\_pci,canbus=canbus0

Host System

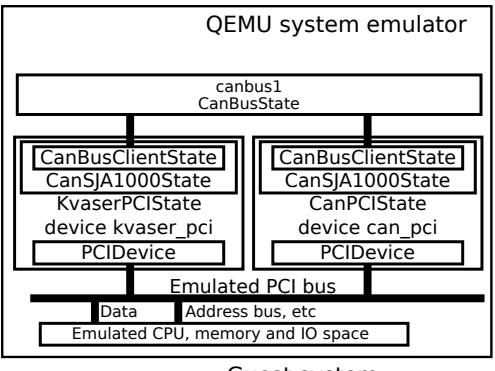

Guest system Linux kernel, RTEMS, etc.

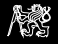

### QEMU CAN Controller Connected to the Host

qemu -device kvaser\_pci,canbus=canbus0,host=can0

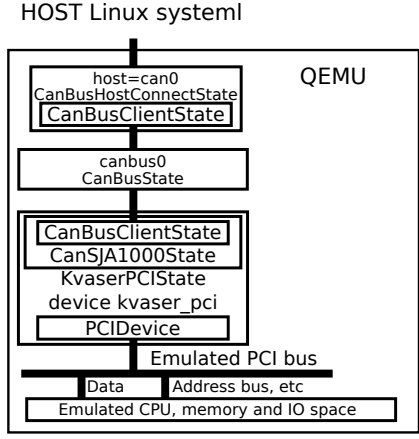

Guest system (Linux, RTEMS, etc)

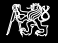

## Complex QEMU CAN Busses Setup

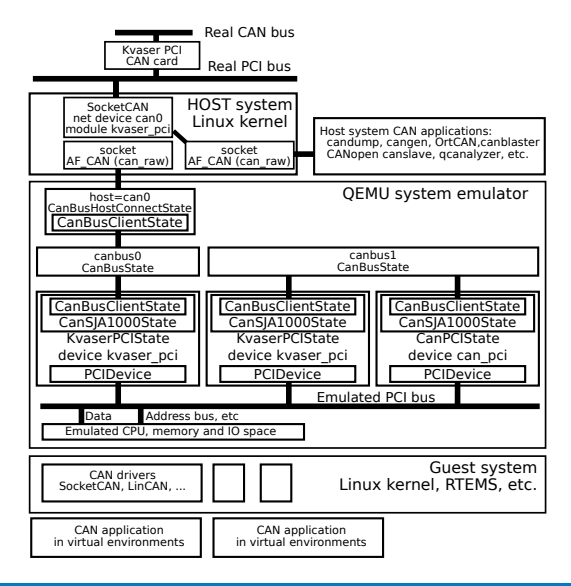

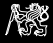

# CAN or ARM QEMU Targets

```
qemu-system-arm -cpu arm1176 \
-m 256 -M versatilepb
```
- ▶ Cortex (realview-pbx-a9 or vexpress-a15) for Debian armhf
- $\triangleright$  xilinx-zynq-a9 interresting but without PCI in QEMU
- $\triangleright$  virt device tree specified machine hardware for QEMU
- ▶ BeagleBone and other if their controller model implemented in setup infrastructure

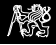

# CANopen and Industrial I/O Devices

- $\triangleright$  Complete node emulation and SW stack testing
- $\triangleright$  CAN is the communication but there is other end  $-1/O$ terminals
- ► Example Humusoft MF624 data acquisition card
	- ▶ Supported by mainline [UIO](https://git.kernel.org/cgit/linux/kernel/git/stable/linux-stable.git/tree/drivers/uio/uio_mf624.c?id=refs/tags/v4.1.10) and [Comedi](https://git.kernel.org/cgit/linux/kernel/git/stable/linux-stable.git/tree/drivers/staging/comedi/drivers/mf6x4.c?id=refs/tags/v4.1.10)
	- $\triangleright$  QEMU hardware model exists
- $\blacktriangleright$  Experimental CANopen stack exists in [OrtCAN](http://ortcan.sourceforge.net/) project
- $\triangleright$  The [CANslave](http://sourceforge.net/p/ortcan/ortcan-app/ci/master/tree/app/candev/canslave.c) program dictionary defined by [EDS](http://sourceforge.net/p/ortcan/ortcan-app/ci/master/tree/app/candev/nascan.eds)
- $\triangleright$  Connection to the hardware possible by shared libraries
- $\triangleright$  CommediHW so writtent to demonstrate the complete setup

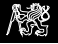

## Complete QEMU CAN, CANopen, Comedi, MF624 Example

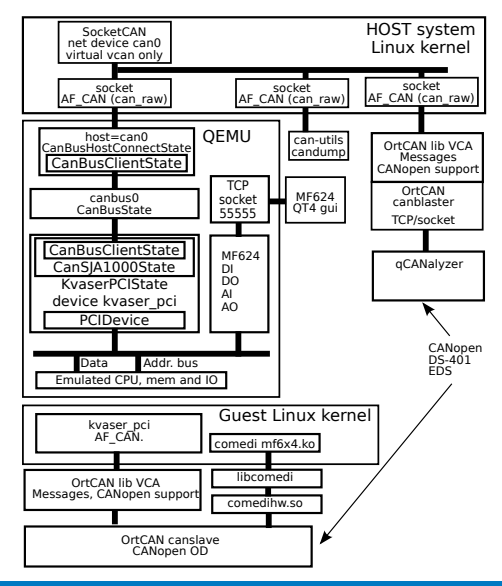

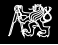

## Pointers to Other Related Projects

- $\blacktriangleright$  CANopen and monitoring code <http://ortcan.sourceforge.net/>
- ▶ Virtual Humusoft MF624 data acquisition card P. Pisa, R. Lisovy, "COMEDI and UIO drivers for PCI Multifunction Data Acquisition and Generic I/O Cards and Their QEMU Virtual Hardware Equivalents", in 13th Real-Time Linux Workshop, OSADL 2011

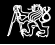

## QEMU CAN Possible Enhancements and Questions

- $\triangleright$  Model SJA100 FIFO to hold more incoming messages
- $\triangleright$  Consider messages rate slowdown as on real CAN bus
- $\triangleright$  Some mechanism prevent to some limit lost of messages when guest application is slow
- ► Convert CAN bus model from plain C to QOM (Controllers are QOM/Qdev already)
- $\triangleright$  More CAN controllers model emulation (BOSCH/Ti C CAN, Freescale FlexCAN, etc.)
- ▶ CAN FD (Flexible Datarate) controller emulation ???

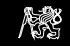

### Concussion

- $\triangleright$  Code works for basic cases
- $\triangleright$  is maintained through more QEMU mainline releases
- $\triangleright$  is available actual branches can-pci and merged-2.4 <https://github.com/CTU-IIG/qemu>

<span id="page-17-0"></span>Thanks for attention

Place for your questions and feedback